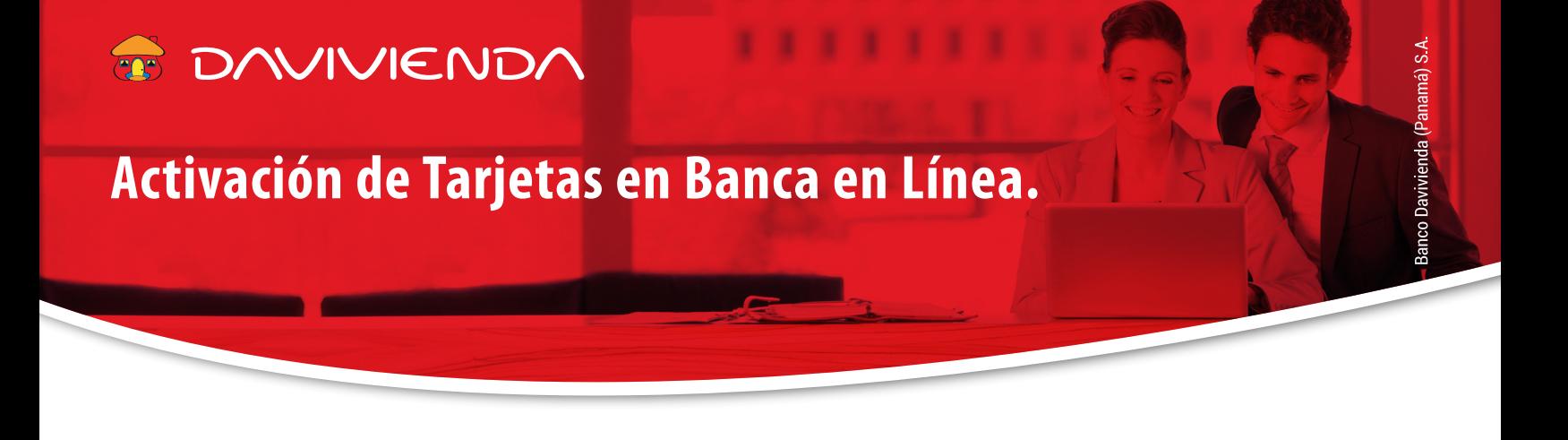

Para activar su **Tarjeta de Bébito o Crédito desde la Banca en Línea**, siga los siguientes pasos:

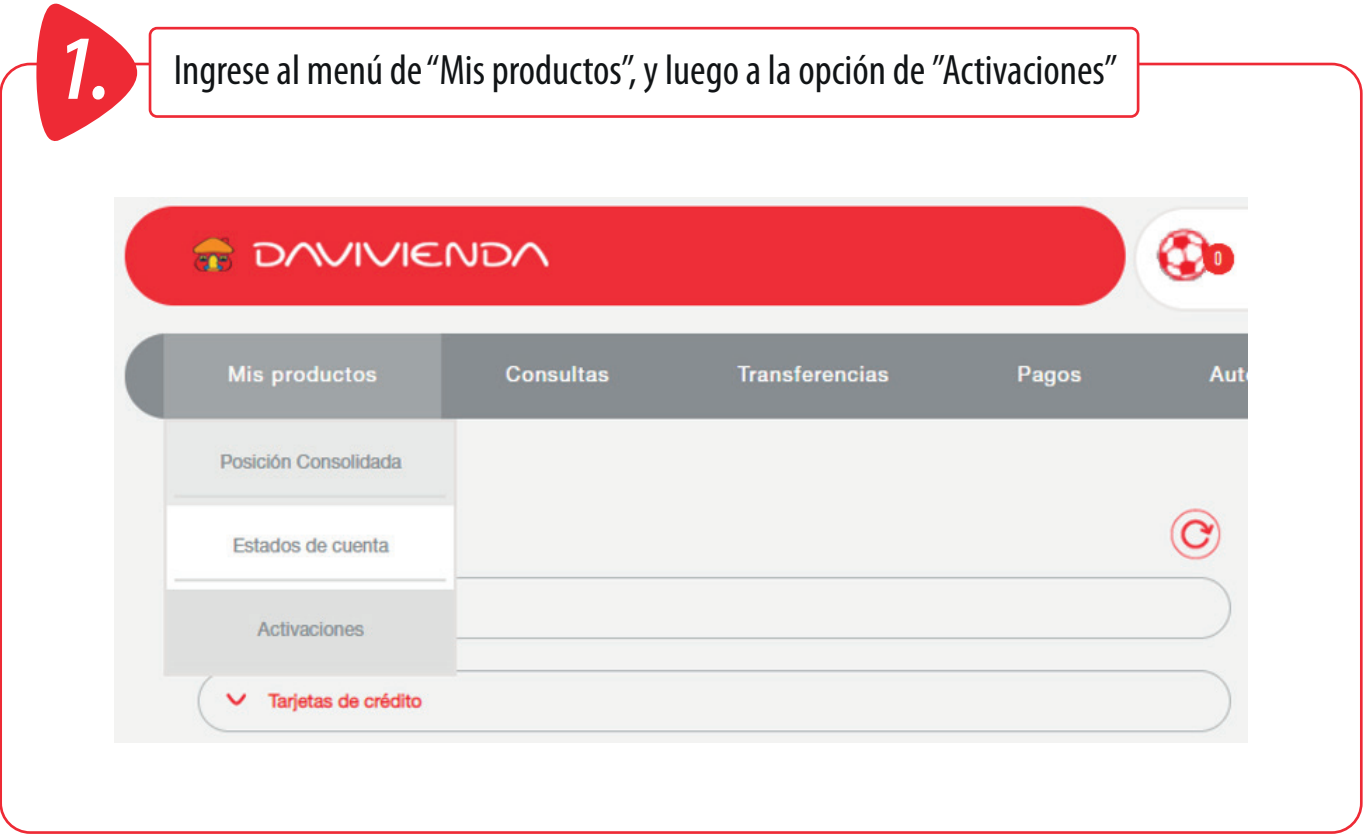

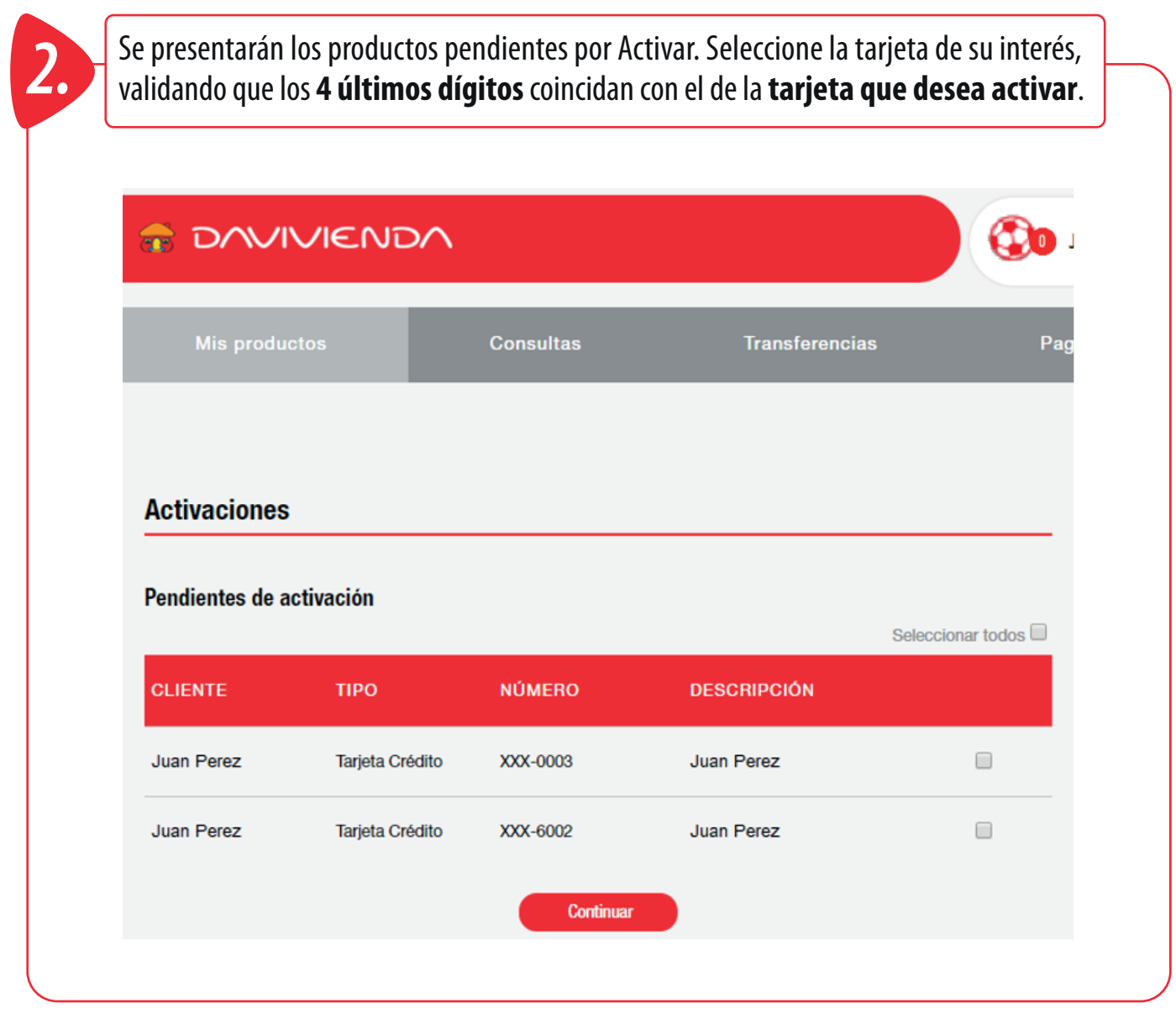

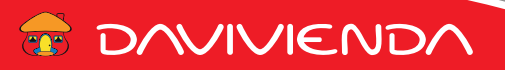

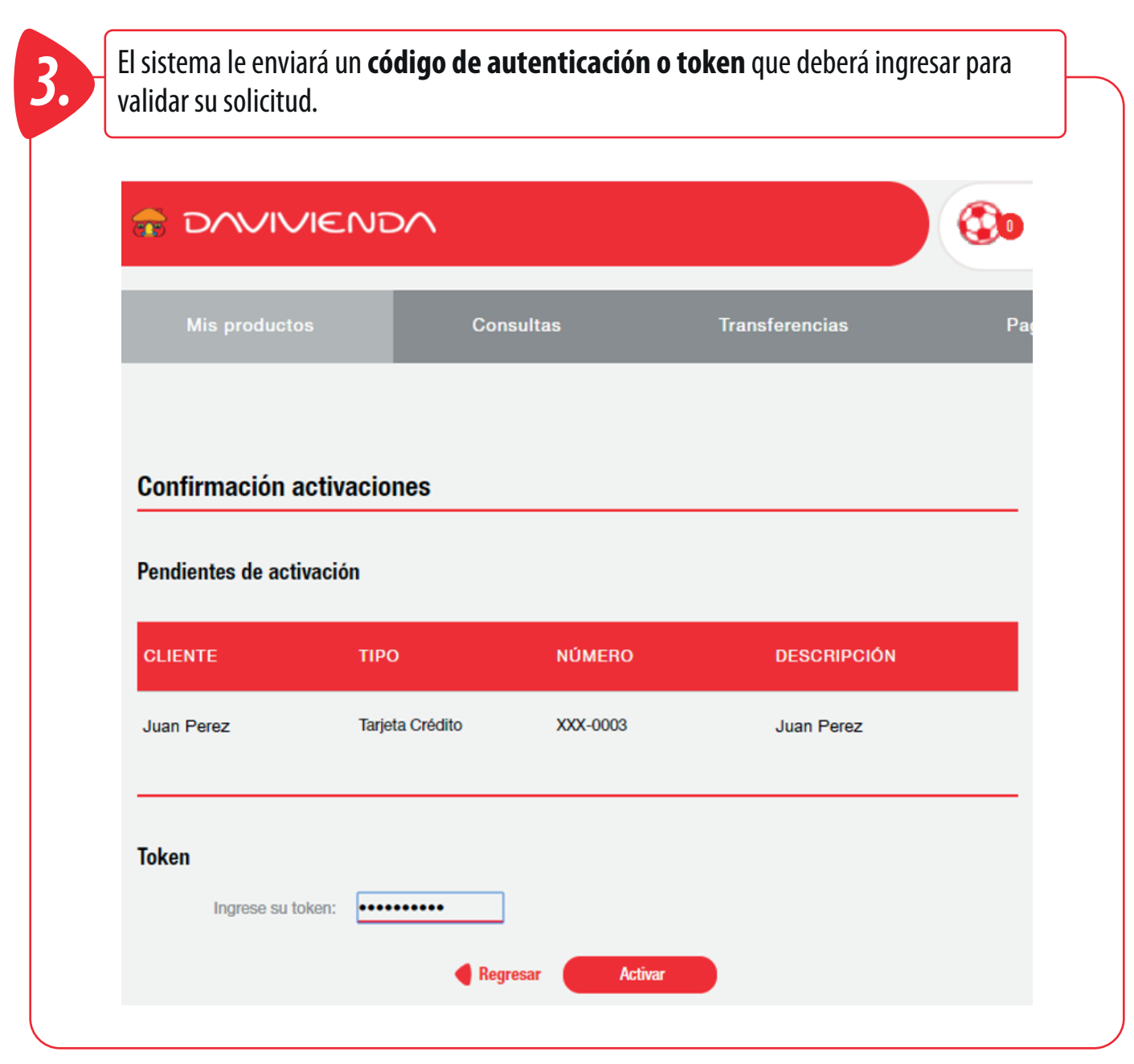

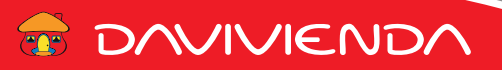

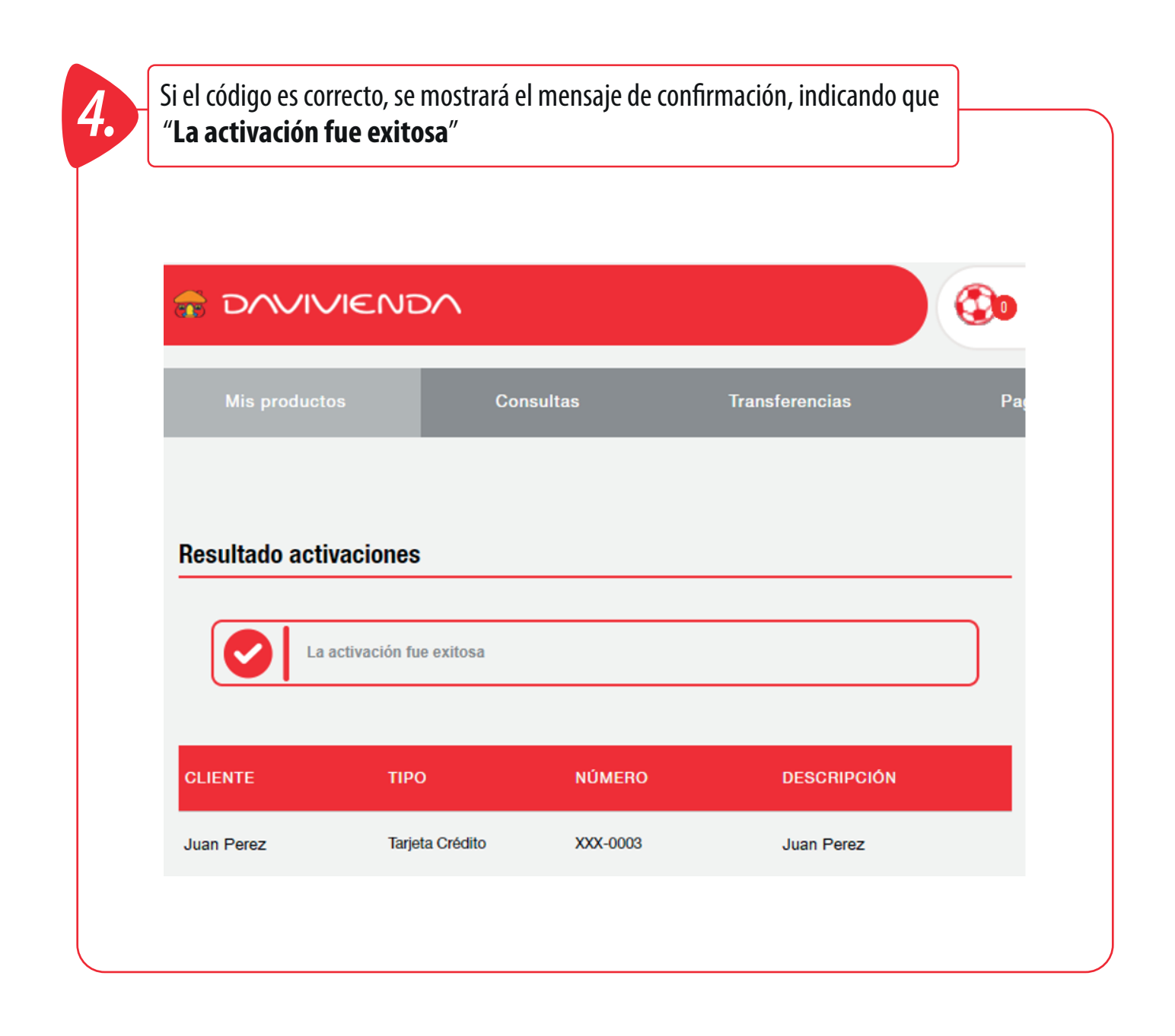

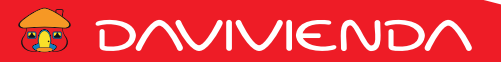